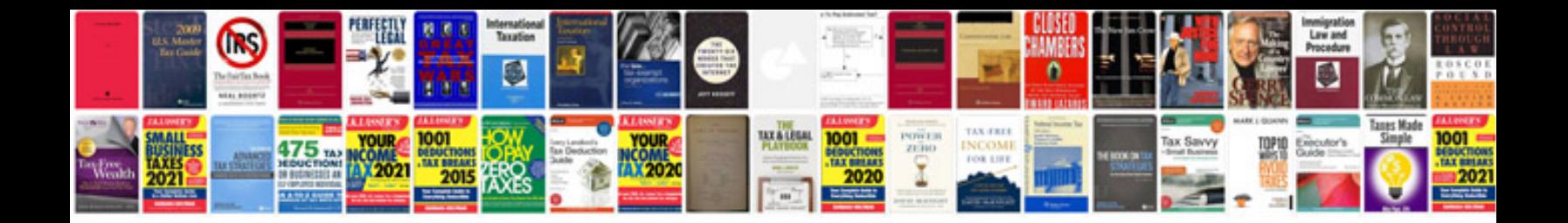

**Hp document manager**

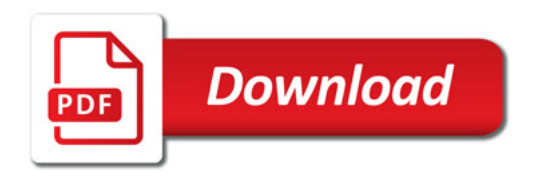

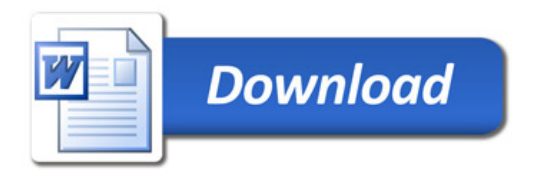